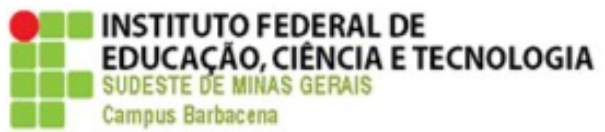

# **MINISTÉRIO DA EDUCAÇÃO**

# **SECRETARIA DE EDUCAÇÃO PROFISSIONAL E TECNOLÓGICA**

**INSTITUTO FEDERAL DE EDUCAÇÃO, CIÊNCIA E TECNOLOGIA DO SUDESTE DE MINAS GERAIS**

# **CÂMPUS BARBACENA**

# **MANUAL DE NORMALIZAÇÃO DE TRABALHOS ACADÊMICOS**

**Barbacena** 

2014

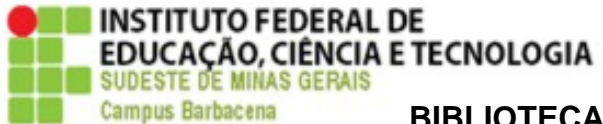

**BIBLIOTECA ROBERVAL CARDOSO COMISSÃO DE ELABORAÇÃO:** EDUARDO SALES MACHADO BORGES GLÁUCIA MARIA PINTO VIEIRA JUSSARA OLIVEIRA DA COSTA PRISCILA SAD SOUSA ROBSON HELEN DA SILVA WANDERLÉIA DA CONSOLAÇÃO PAIVA GISLENE TEIXEIRA COELHO (COORD.)

**REVISÃO LINGUÍSTICA**

GISLENE TEIXEIRA COELHO

MANUAL DE NORMALIZAÇÃO DE TRABALHOS ACADÊMICOS 1ª EDIÇÃO

> Barbacena – MG 2014

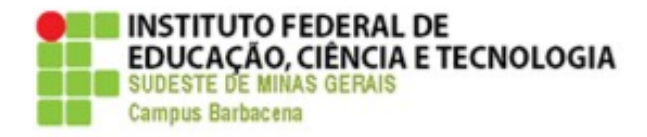

Diretor Geral: José Alexandrino Filho Diretora de Ensino: Roseli Auxiliadora Barroso

C837 Coelho, Gislene Teixeira. Manual de normalização de trabalhos acadêmicos / Eduardo Sales Machado Borges... [et all.].; coordenadora Gislene Teixeira Coelho - Barbacena : IF SUDESTE MG, 2014. 39 f. : il.

 1. Metodologia científica. 2. Monografias – Normalização. I. Coelho, Gislene Teixeira. II. Borges, Eduardo Sales Machado. III. Vieira, Gláucia Maria Pinto. IV. Costa, Jussara Oliveira da. V. Sousa, Priscila Sad.. VI Silva, Robson Helen da. VII. Paiva, Wanderléia da Consolação. VIII. Título.

> § CDD 001.42

### © IF SUDESTE MG – CÂMPUS BARBACENA

É permitida a reprodução desde que citada a fonte.

Instituto Federal de Educação, Ciência e Tecnologia

Sudeste de Minas Gerais

Câmpus Barbacena

Rua Monsenhor José Augusto, nº 204 – Bairro São José

Barbacena-MG - CEP: 36.205.018

Tel: (32)3693-8600

e-mail: [biblioteca.barbacena@sudestemg.edu.br](mailto:biblioteca.barbacena@sudestemg.edu.br)

# **SUMÁRIO**

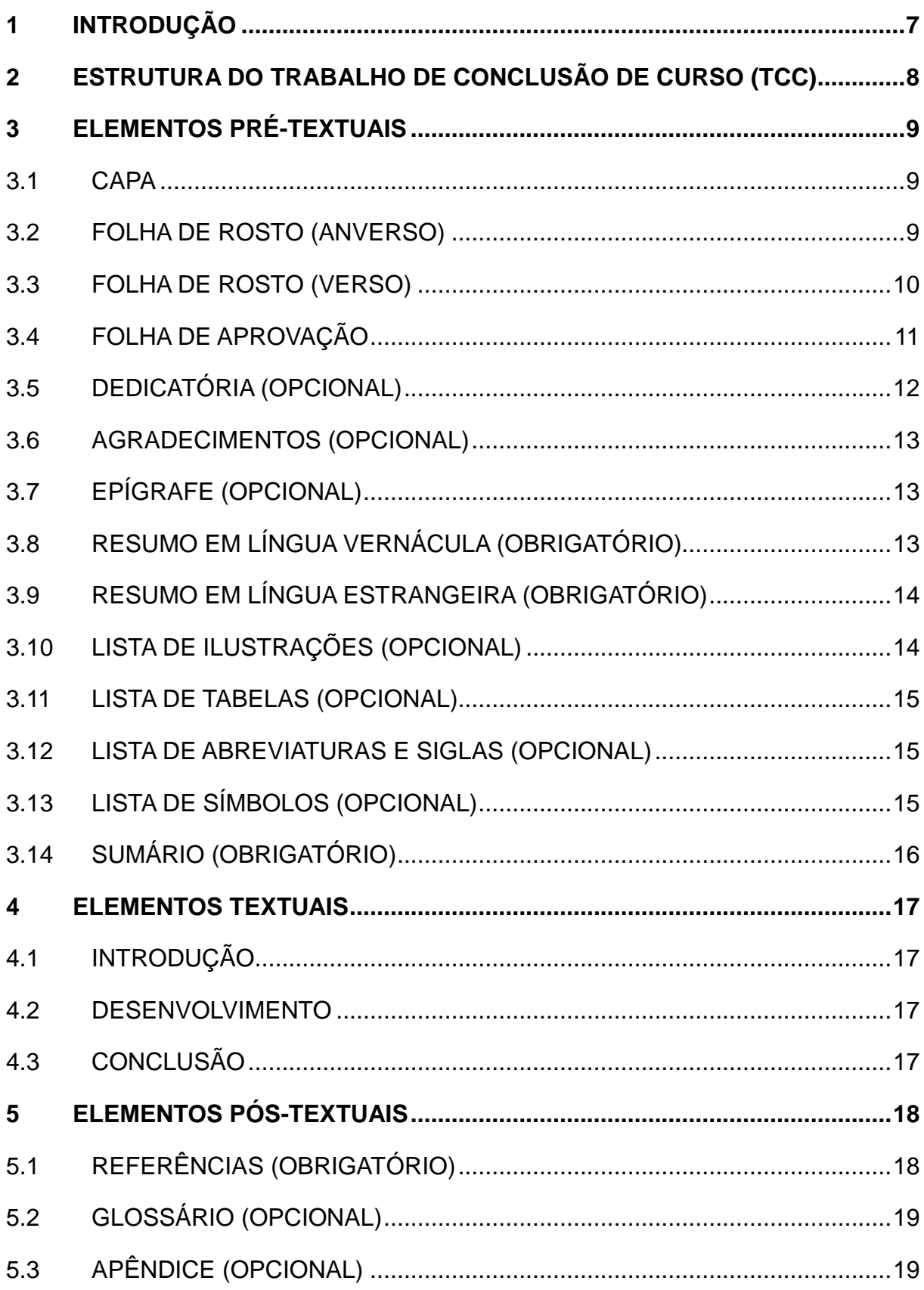

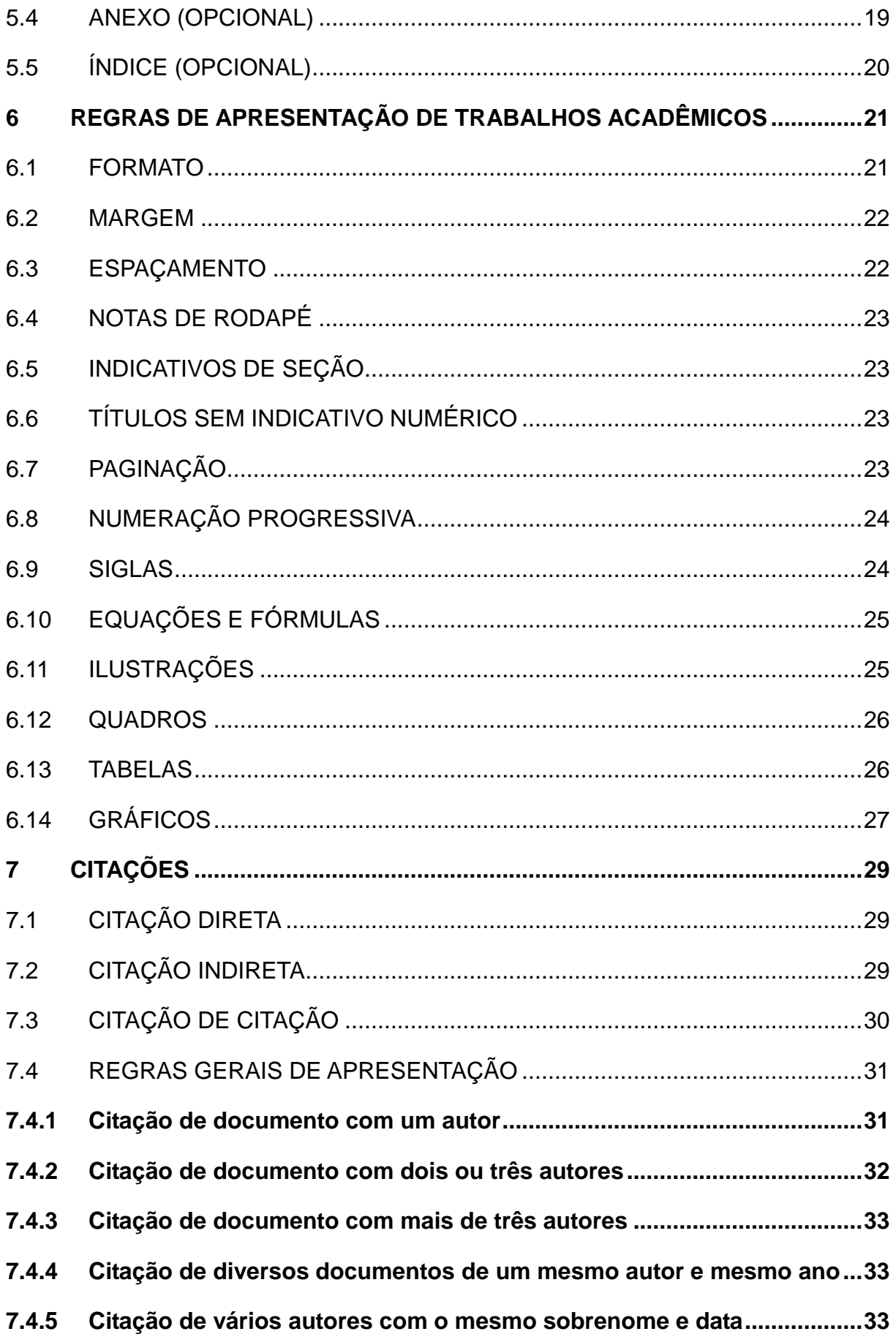

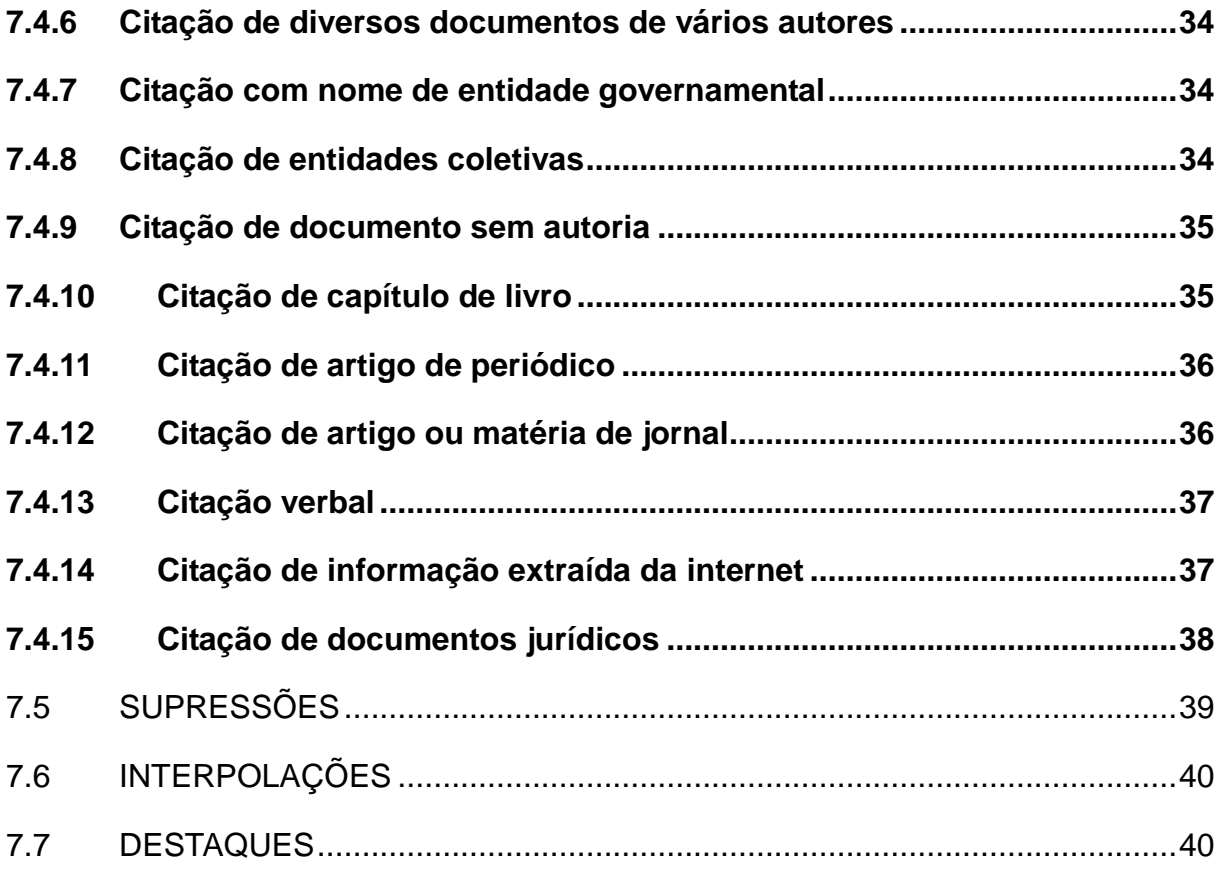

#### **1 INTRODUÇÃO**

Esta 1ª edição do *Manual de Normalização de Trabalhos Acadêmicos* objetiva corroborar a estruturação e organização dos Trabalhos de Conclusão de Curso (TCC) dos cursos de graduação do Instituto Federal do Sudeste de Minas Gerais do Câmpus Barbacena, além de auxiliar na padronização de outras modalidades textuais produzidas em nossa instituição, requisitadas em seus níveis técnico subsequente/concomitante, técnico integrado e superior. A confecção deste manual visa a auxiliar o trabalho de orientação de nossos discentes, no sentido de inserir nosso aluno no universo da pesquisa acadêmica, estimulando-o a desenvolver textos científicos que atendam às exigências normativas vigentes.

As normas compiladas nesta edição fundamentam-se nas diretrizes de padronização de textos técnicos e científicos da Associação Brasileira de Normas Técnicas (ABNT), referência na área de publicação acadêmica. Indicar-se-ão abaixo as normas que sedimentam a organização da presente edição.

- NBR 6023:2002 Informação e Documentação Referências: elaboração.
- NBR 6024:2012 Informação e Documentação Numeração progressiva das seções de um documento escrito: apresentação.
- NBR 6027:2013 Informação e Documentação Sumário: apresentação.
- NBR 6028:2003 Informação e Documentação Resumo: apresentação.
- NBR 10520:2002 Informação e Documentação Citações em documentos: apresentação.
- NBR 14724:2011 Informação e Documentação Trabalhos acadêmicos: apresentação.
- NBR 15287:2011 Informação e Documentação Projeto de pesquisa: apresentação.

Do material acima referendado, selecionamos as principais normas que poderão nortear orientandos e orientadores na elaboração do TCC, que, de acordo com o normatizado no regulamento de *Trabalho de Conclusão de Curso (TCC)* do nosso Instituto, resolução 21/2012, se apresenta como um requisito para a conclusão dos cursos de graduação ofertados por nossa instituição. Ademais, afirmamos, especialmente, nosso intuito de fomentar o espírito de pesquisa entre docentes e discentes, de forma que nosso trabalho de pesquisa e investigação se qualifique na organização e apresentação de seus resultados.

Comissão Organizadora

# **2 ESTRUTURA DO TRABALHO DE CONCLUSÃO DE CURSO (TCC)**

A estruturação adotada para a elaboração do TCC no Instituto Federal do Sudeste de Minas Gerais – Câmpus Barbacena baseia-se na NBR 14724:2011 – Informação e Documentação – Trabalhos acadêmicos: apresentação, que normatiza a apresentação da parte externa e da parte interna. Veja o quadro abaixo:

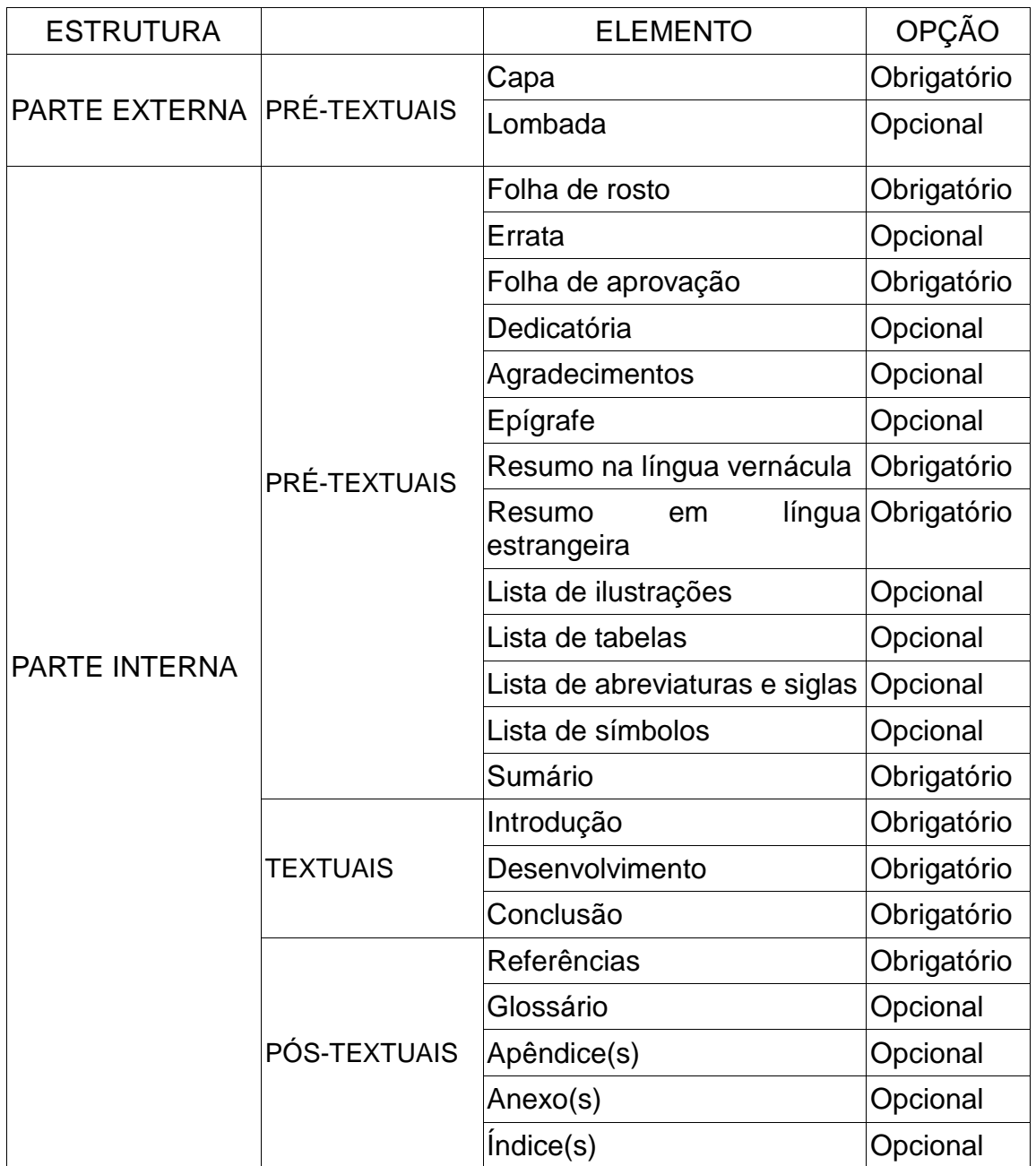

# **3 ELEMENTOS PRÉ-TEXTUAIS**

Antecedem o texto e não recebem indicativos numéricos.

#### 3.1 CAPA

Contém os seguintes dados que identificam o documento: nome completo da instituição, do curso e nome do autor no alto da folha<sup>1</sup>, título e subtítulo do trabalho ao centro, local, ano de apresentação na margem inferior. Todas as informações dever ser digitadas em maiúsculas, negrito e centralizadas na folha. **Exemplo:**

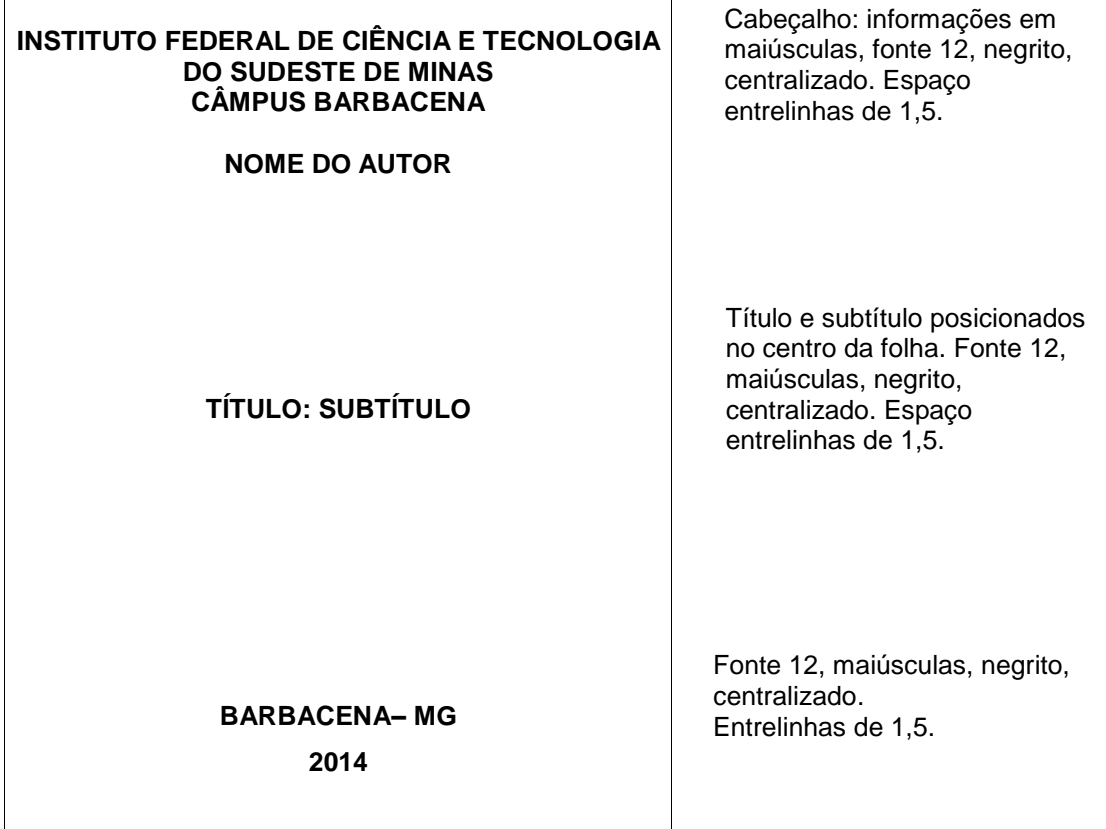

# 3.2 FOLHA DE ROSTO (ANVERSO)

1

Contém os seguintes dados: nome completo do autor no alto da página, em seguida, o título e, se houver, subtítulo (ele aparece precedido de dois pontos),

 $1$  No caso de trabalhos elaborados em grupo, os nomes devem ser apresentados, tanto na capa quanto na folha de rosto, em ordem alfabética

natureza (trabalho acadêmico, trabalho de conclusão de curso, projeto e outros), nome da instituição, do curso e objetivo (obtenção de crédito, grau pretendido e outros), nome do orientador e do co-orientador, se houver, cidade, a sigla do estado e o ano, em linhas distintas. A nota indicativa da natureza do trabalho contendo o nome do orientador e co-orientador é apresentada em espaço simples, alinhada do meio da página para a margem direita. Na folha de rosto não se usa o negrito. **Exemplo:**

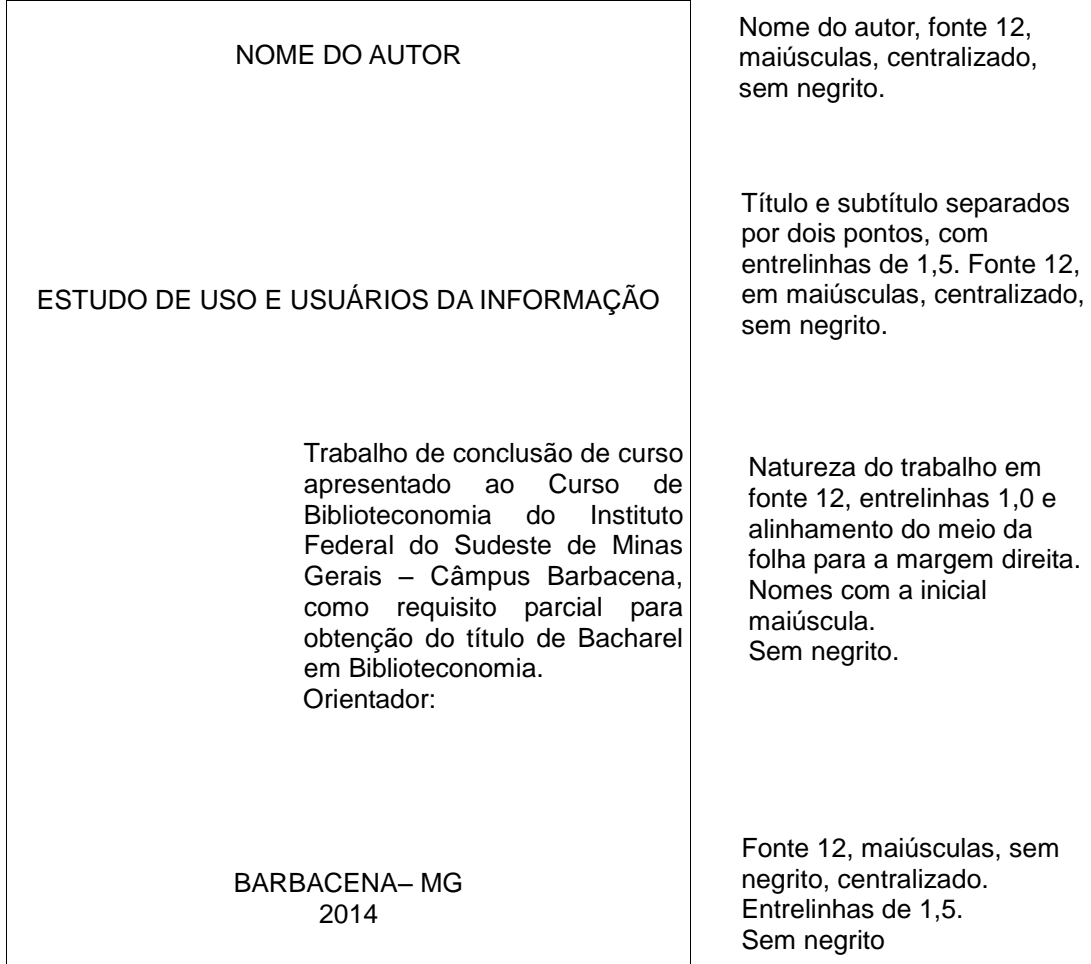

# 3.3 FOLHA DE ROSTO (VERSO)

Nesta folha, deverá ser apresentada a ficha catalográfica, conforme o Código de Catalogação Anglo Americano (AACR2) vigente, que deve ser elaborada por um profissional bibliotecário e impressa no verso da folha de rosto, na parte inferior da folha. **Exemplo:**

C200 Sobrenome, Prenome(s) do autor. Estudo de uso e usuários da informação / Nome completo. - Barbacena: IF SUDESTE MG, 2014. 82 f. Orientadora: Tânia Trabalho de conclusão de curso (Biblioteconomia) – Instituo Federal do Sudeste de Minas Gerais – Câmpus Barbacena – IF SUDESTE MG, Barbacena, 2014.

1. Estudo de usuários. I. Título.

Ficha catalográfica elaborada por um profissional bibliotecário.

# 3.4 FOLHA DE APROVAÇÃO

Em trabalhos elaborados sob a coordenação de um orientador, a folha de aprovação é obrigatória. Deve conter o nome do autor, título e subtítulo, natureza do trabalho, nome da instituição, data de aprovação, nome, titulação e assinatura dos componentes da banca examinadora. A data de aprovação e as assinaturas dos membros componentes da banca examinadora devem ser colocadas após a aprovação do trabalho. Em trabalhos acadêmicos feitos no decorrer do curso para enriquecimento dos temas curriculares, a folha de aprovação não precisa ser apresentada. **Exemplo:**

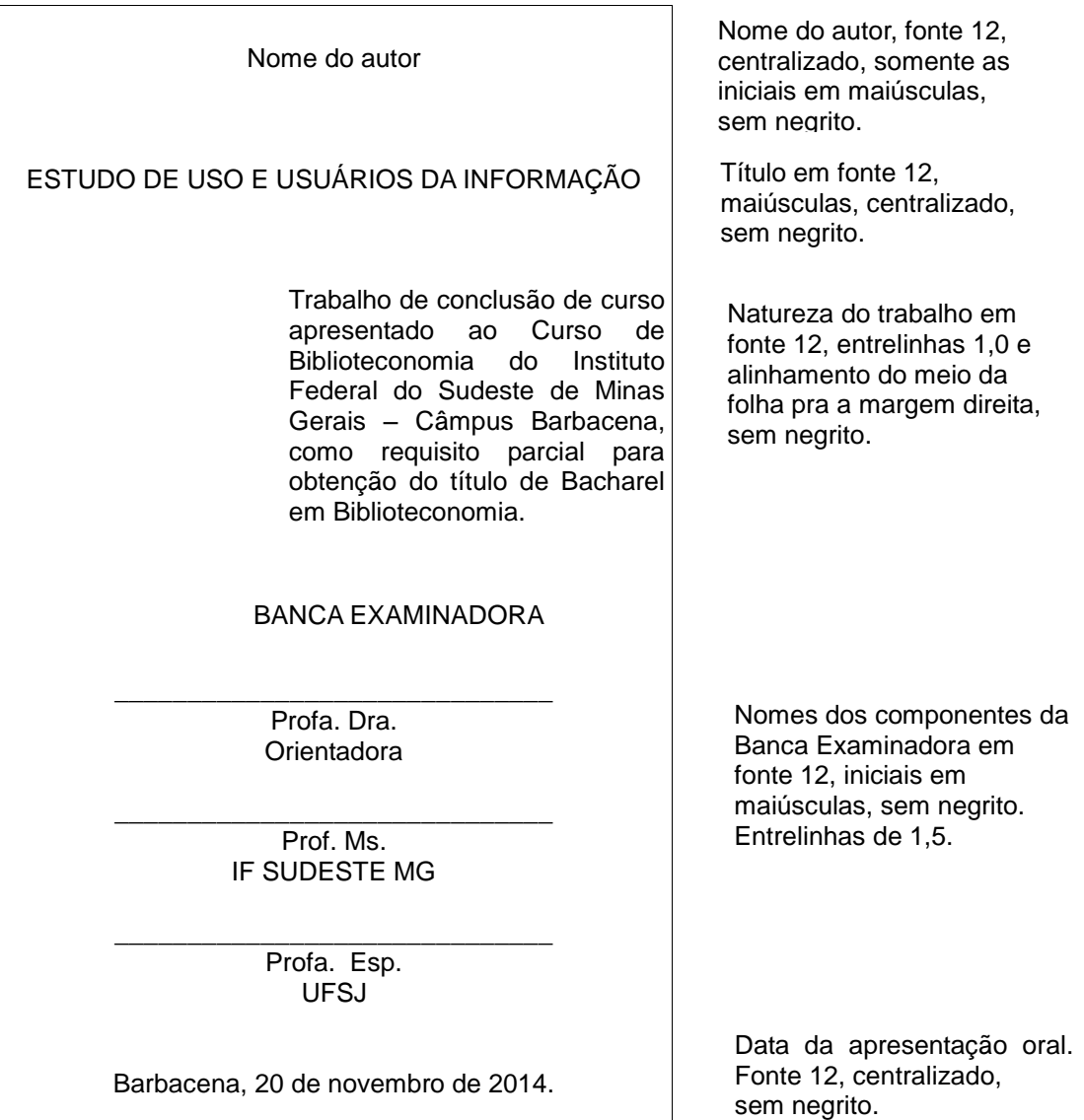

# 3.5 DEDICATÓRIA (OPCIONAL)

Texto em que o autor presta homenagem ou dedica seu trabalho. Texto curto, digitado abaixo da metade da folha e alinhado à direita. Não se coloca a palavra Dedicatória. **Exemplo:**

> *A Deus, à minha família e aos meus amigos... companheiros de todas as horas...*

 $\overline{\phantom{a}}$ 

#### 3.6 AGRADECIMENTOS (OPCIONAL)

Manifestação de agradecimentos àqueles que colaboraram de maneira relevante para a execução do trabalho. A palavra AGRADECIMENTOS aparece na margem superior. **Exemplo:**

# **AGRADECIMENTOS**

 A Deus por minha vida, família e amigos. Aos meus pais, pelo incentivo e amor incondicional. Aos professores pelo apoio e confiança.

# 3.7 EPÍGRAFE (OPCIONAL)

Parte do texto em que se transcreve uma citação, cujo conteúdo apresenta algum tipo de relação com o assunto trabalhado no TCC, devendo ser seguida da identificação do autor. Podem, também, constar epígrafes nas folhas ou páginas de abertura das seções primárias. **Exemplo**

> "O único lugar onde o sucesso vem antes do trabalho é no dicionário". (Albert Einstein)

# 3.8 RESUMO EM LÍNGUA VERNÁCULA (OBRIGATÓRIO)

Apresentação sucinta dos pontos relevantes do texto. Deve ressaltar o objetivo, o método, os resultados e as conclusões do trabalho. Recomenda-se o uso de parágrafo único. Usa-se o verbo na terceira pessoa do singular. Quanto a sua extensão, os resumos devem ter de 150 a 500 palavras e devem ser seguidos por três palavras-chave representativas para o conteúdo do trabalho, as quais vêm abaixo do resumo, antecedidas da expressão Palavras-chave e separadas por ponto. **Exemplo:**

### **RESUMO**

Colocar o resumo aqui, respeitando a formatação descrita ao lado.

Palavras-chave:

# 3.9 RESUMO EM LÍNGUA ESTRANGEIRA (OBRIGATÓRIO)

Versão do resumo em inglês, francês ou espanhol (Abstract, Résumé, Resumen), seguido das palavras-chave, nas línguas supracitadas, respectivamente, Keywords, Mots clés, Palabras clave. O resumo em língua estrangeira deve ser apresentado em folha separada do resumo em língua vernácula, atentando para as mesmas regras apontadas no item anterior.

# 3.10 LISTA DE ILUSTRAÇÕES (OPCIONAL)

Elaborada de acordo com a ordem apresentada no texto, com cada item designado por seu nome específico, travessão, título e respectivo número da folha ou página. Quando necessário, recomenda-se a elaboração de lista própria para cada tipo de ilustração (desenhos, esquemas, fluxogramas, fotografias, gráficos, mapas, organogramas, plantas, quadros, retratos e outras). **Exemplo:**

# **LISTA DE ILUSTRAÇÕES**

 Figura 7 – Modelo de abstract (ABNT NBR 6028/2003) …........... 10 Gráfico 7 – Modelo de abstract (ABNT NBR 6028/2003) ….......... 10 Quadro 7 – Modelo de abstract (ABNT NBR 6028/2003) …......... 10

# 3.11 LISTA DE TABELAS (OPCIONAL)

Elaborada de acordo com a ordem apresentada no texto, com cada item designado por seu nome específico, acompanhado do respectivo número da folha ou página. **Exemplo:**

# **LISTA DE TABELAS**

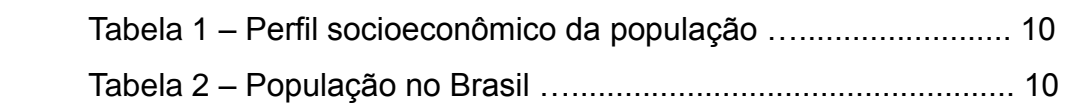

# 3.12 LISTA DE ABREVIATURAS E SIGLAS (OPCIONAL)

Relação alfabética das abreviaturas e siglas utilizadas no texto, seguidas das palavras ou expressões correspondentes, grafadas por extenso. Recomenda-se a elaboração de lista própria para cada tipo. **Exemplo:**

# **LISTA DE ABREVIATURAS E SIGLAS**

ABNT Associação Brasileira de Normas Técnicas

- OMS Organização Mundial de Saúde
- IBGE Instituto Brasileiro de Geografia e Estatística

3.13 LISTA DE SÍMBOLOS (OPCIONAL)

Elaborada de acordo com a ordem apresentada no texto, com o devido significado. **Exemplo:**

# **LISTA DE SÍMBOLOS**

 @ Arroba d<sub>ab</sub> Distância euclidiana O(n) Ordem de algoritmo

# 3.14 SUMÁRIO (OBRIGATÓRIO)

Enumeração das divisões, seções e outras partes do trabalho, na mesma ordem e grafia em que aparecem no texto. **Exemplo:**

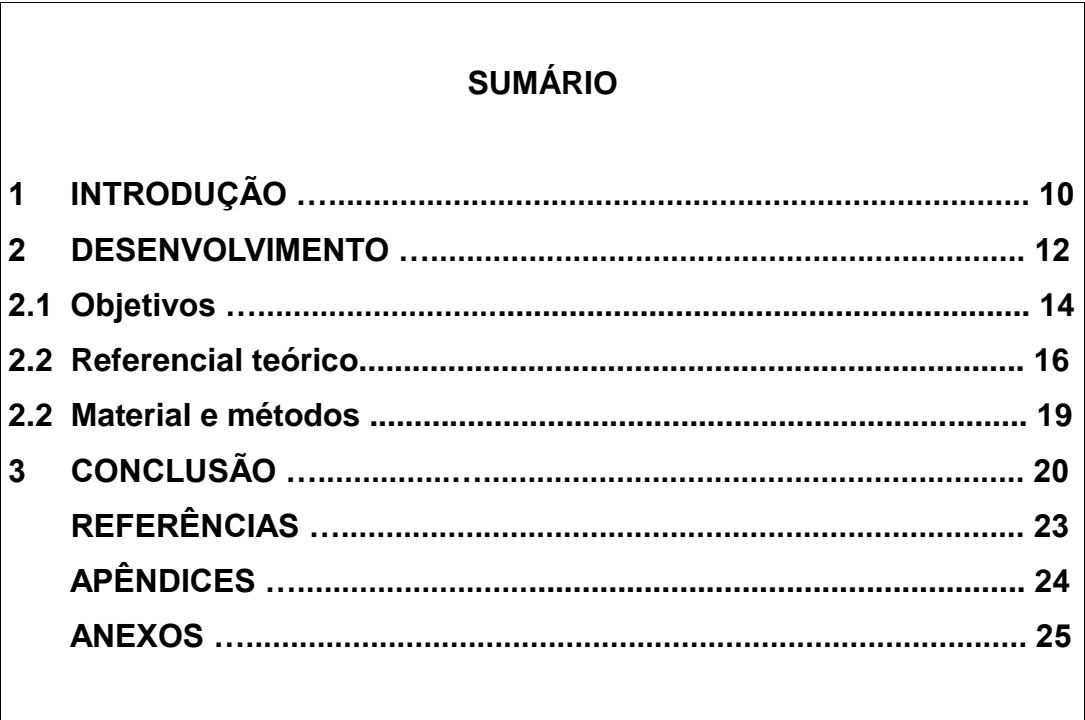

#### **4 ELEMENTOS TEXTUAIS**

Consiste na parte do trabalho em que é exposto o assunto. Deve ser apresentada em três partes fundamentais: introdução, desenvolvimento e conclusão.

# 4.1 INTRODUÇÃO

Parte inicial do texto, onde se apresenta uma visão geral da pesquisa realizada, deve constar a relevância do assunto, a delimitação do tema e os objetivos da pesquisa.

#### 4.2 DESENVOLVIMENTO

Parte principal do texto que contextualiza o tema, expõe a metodologia adotada e as técnicas empregadas e discute os resultados. Divide-se nas seguintes seções que devem ser incorporadas e desenvolvidas no texto: objetivos, referencial teórico, material e métodos e resultados e discussão.

Em algumas modalidades textuais, como dissertações, monografias, artigos científicos, o desenvolvimento divide-se em seções e subseções que variam conforme o conteúdo desenvolvido no texto, não seguindo, portanto, uma forma e uma ordem pré-estabelecida.

### 4.3 CONCLUSÃO

Parte final do texto, na qual se apresentam conclusões correspondentes aos objetivos ou hipóteses, suas propostas e sugestões referentes aos dados coletados e discutidos.

# **5 ELEMENTOS PÓS-TEXTUAIS**

Os elementos pós-textuais complementam o trabalho. Correspondem às referências, glossário, apêndice, anexo e índice.

# 5.1 REFERÊNCIAS (OBRIGATÓRIO)

Relação de todos os documentos utilizados na elaboração do trabalho. Todas as referências, bibliográficas ou não, devem ser apresentadas em ordem alfabética, iniciando uma página com o título REFERÊNCIAS em maiúsculas, negrito, centralizado. Elaboradas de acordo com a ABNT NBR 6023:2002.

No item 7 deste manual, mostraremos como inserir as citações no seu texto e como indicar as obras pesquisadas e citadas na lista de referências ao final do trabalho. Ver-se-á que as informações contidas nas referências podem variar de acordo com o tipo de material pesquisado. **Exemplo:**

# **REFERÊNCIAS**

BRASIL. **Constituição Federal.** 13. ed. São Paulo: Editora Revista dos Tribunais, 2011.

FOUCAULT, Michel. **Vigiar e Punir**: nascimento da prisão. Trad. Raquel Ramalhete. 41 ed. Petrópolis: Vozes, 2013.

HALL, Stuart. **A identidade cultural na pós-modernidade.** Trad. Tomaz Tadeu da Silva e Guacira Lopes Louro. 5. ed. Rio de Janeiro: DP&A Editora, 2001.

IPOTESI – Revista de Estudos Literários. Universidade Federal de Juiz de Fora. v. 15, n. 1, jan./jun. 2011. Juiz de Fora: Editora UFJF, 2011.

CORNEJO POLAR, Antonio. A "invenção" das nações hispano- -americanas: reflexões a partir de uma relação textual entre o Inca e o Palma. In: \_\_\_\_\_\_\_. **O condor voa**: literatura e cultura latino- -americanas. Trad. Ilka Valle de Carvalho. Belo Horizonte: Editora UFMG, 2000. parte 1, p. 55-76.

Fonte 12. Alinhamento à esquerda. 1 espaço simples entre cada referência

# 5.2 GLOSSÁRIO (OPCIONAL)

Relação de palavras ou expressões técnicas utilizadas no texto, acompanhadas das respectivas definições. Elaborado em ordem alfabética, iniciando uma página com o título GLOSSÁRIO em maiúsculas, negrito, centralizado. **Exemplo:**

# **GLOSSÁRIO**

Deslocamento: Peso da água deslocada por um navio flutuando. Duplo fundo: Robusto fundo interior no fundo da carena.

# 5.3 APÊNDICE (OPCIONAL)

Consiste em um texto ou documento elaborado pelo autor do trabalho, com o objetivo de complementar sua argumentação ou enriquecê-la. Deve ser precedido da palavra APÊNDICE, identificado por letras maiúsculas consecutivas, travessão e pelo respectivo título. Utilizam-se letras maiúsculas dobradas, na identificação dos apêndices, quando esgotadas as letras do alfabeto. **Exemplo:**

# **APÊNDICE A – AVALIAÇÃO NUMÉRICA DE CÉLULAS INFLAMATÓRIAS**

#### 5.4 ANEXO (OPCIONAL)

Deve ser precedido da palavra ANEXO, identificado por letras maiúsculas consecutivas, travessão e pelo respectivo título. Utilizam-se letras maiúsculas dobradas, na identificação dos anexos, quando esgotadas as letras do alfabeto. **Exemplo:**

# **ANEXO A – REPRESENTAÇÃO GRÁFICA DE CONTAGEM DE CÉLULAS INFLAMATÓRIAS**

# 5.5 ÍNDICE (OPCIONAL)

Lista de palavras ou frases, ordenadas segundo determinado critério, que localiza e remete para as informações contidas no texto. Elaborado de acordo com a ABNT NBR 6034/2004. **Exemplo:**

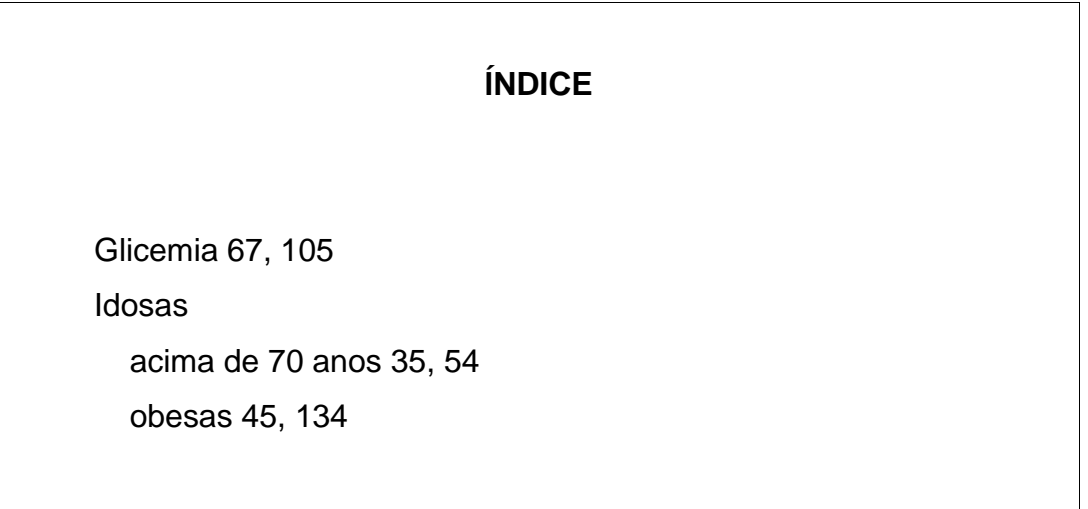

# **6 REGRAS DE APRESENTAÇÃO DE TRABALHOS ACADÊMICOS**

No quadro abaixo, encontrar-se-ão as normas que regem a formatação e apresentação do corpo textual.

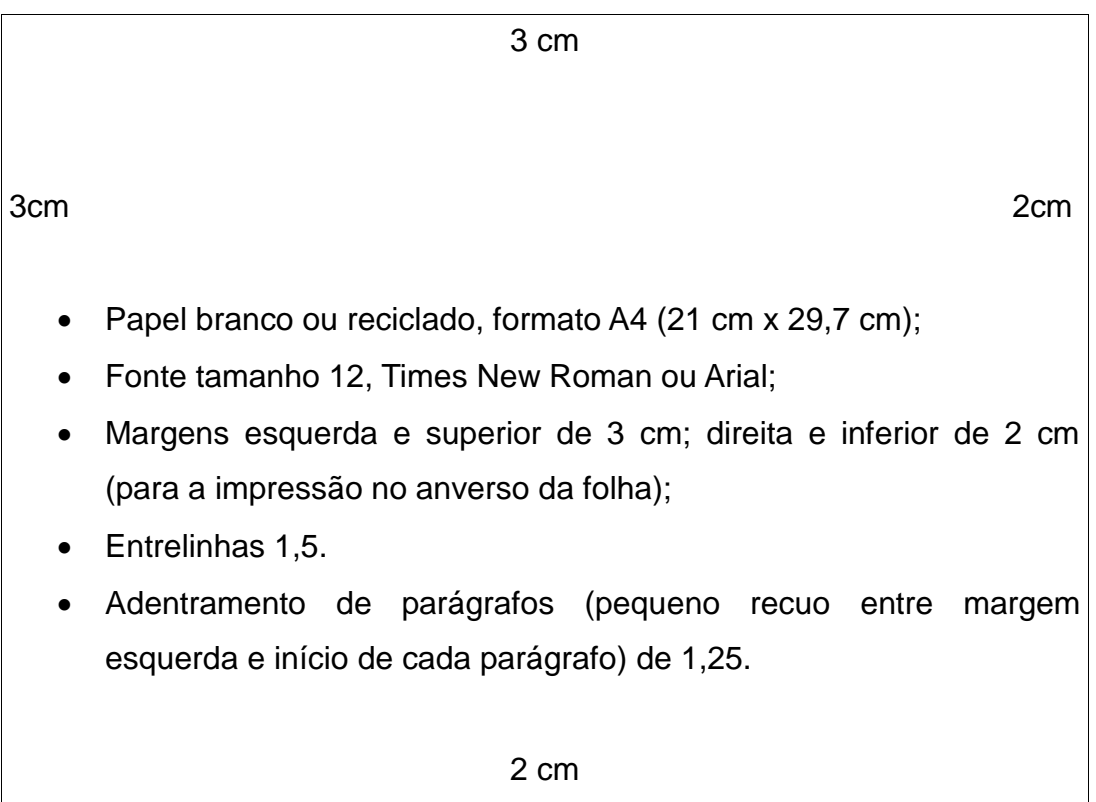

No caso de utilização do verso da folha, as medidas devem variar conforme se indica abaixo:

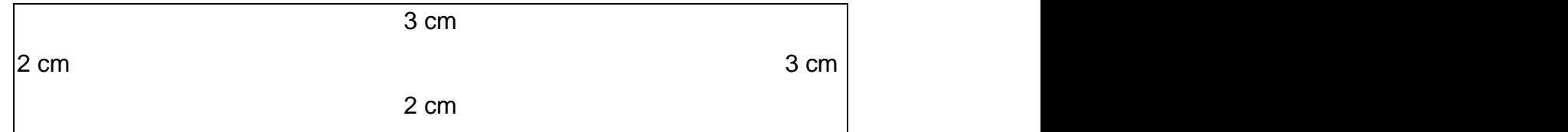

# 6.1 FORMATO

Os textos devem ser digitados em cor preta, podendo utilizar outras cores somente para as ilustrações. Quando impresso, utilizar papel branco ou reciclado, no formato A4 (21 cm x 29,7 cm).

Os elementos pré-textuais devem iniciar no anverso da folha, com exceção dos dados internacionais de catalogação-na-publicação que devem vir no verso da folha de rosto. Recomenda-se que os elementos textuais e pós-textuais sejam

digitados no anverso das folhas, no entanto, a fim de atender à política educacional de nosso Instituto, que instiga a criação de trabalhos e projetos acerca do desenvolvimento de forma sustentável, permitir-se-á que, a partir da Introdução, anverso e verso da folha sejam igualmente aproveitados.

Utilizar a fonte 12 para todo o trabalho, inclusive capa, excetuando-se citações com mais de três linhas, notas de rodapé, paginação, dados internacionais de catalogação-na-publicação, legendas e fontes das ilustrações e tabelas, que devem ser em tamanho menor e uniforme (tamanho 11, preferencialmente). No caso de citações de mais de três linhas, deve-se observar também um recuo de 4 cm da margem esquerda.

#### 6.2 MARGEM

As margens devem ser: para o anverso, esquerda e superior de 3 cm e direita e inferior de 2 cm; para o verso, direita e superior de 3 cm e esquerda e inferior de 2 cm.

#### 6.3 ESPAÇAMENTO

Todo o texto deve ser digitado com espaçamento 1,5 entre linhas, excetuando-se as citações de mais de três linhas, notas de rodapé, referências, legendas das ilustrações e das tabelas, natureza (tipo do trabalho, objetivo, nome da instituição a que é submetido e área de concentração), que devem ser digitados em espaço simples. As referências, ao final do trabalho, devem ser separadas entre si por um espaço simples em branco.

Os títulos das seções devem começar na parte superior da folha e ser separados do texto que os sucede por dois espaços 1,5, entrelinhas. Da mesma forma, os títulos das subseções devem ser separados do texto que os precede e que os sucede por dois espaços 1,5.

Na folha de rosto e na folha de aprovação, o tipo do trabalho, o nome da instituição e a área de concentração devem ser alinhados do meio da mancha gráfica para a margem direita.

#### 6.4 NOTAS DE RODAPÉ

As notas devem ser digitadas dentro das margens, ficando separadas do texto com um espaço simples de linhas e por um filete de 5 cm, com caracteres menores do que o usado para o texto (tamanho 11, preferencialmente), a partir da margem esquerda. Devem ser alinhadas a partir da segunda linha da mesma nota, abaixo da primeira letra da primeira palavra, de forma a destacar o expoente, sem espaço entre elas e com fonte menor. **Exemplo:**

<sup>1</sup> Usamos 'entidade coletiva' por ser uma tradução consagrada.

# 6.5 INDICATIVOS DE SEÇÃO

\_\_\_\_\_\_\_\_\_\_\_\_\_\_\_\_\_\_\_\_\_

O indicativo numérico, em algarismo arábico, de uma seção precede seu título, alinhado à esquerda separado por um espaço de caractere. Os títulos das seções primárias devem começar em página ímpar (anverso), na parte superior da mancha gráfica e ser separados do texto que os sucede por dois espaços entre as linhas de 1,5. Da mesma forma, os títulos das seções secundárias devem ser separados do texto que os precede e que os sucede por dois espaços entre as linhas de 1,5. Títulos que ocupem mais de uma linha devem ser, a partir da segunda linha, alinhados abaixo da primeira letra da primeira palavra do título.

# 6.6 TÍTULOS SEM INDICATIVO NUMÉRICO

Os títulos, sem indicativo numérico – errata, agradecimentos, lista de ilustrações, lista abreviaturas e siglas, lista de símbolos, resumos, sumário, referências, glossário, apêndice(s), anexo(s) e índice(s) – devem ser centralizados.

# 6.7 PAGINAÇÃO

As folhas ou páginas pré-textuais devem ser contadas, mas não numeradas.

Todas as folhas do trabalho, a partir da folha de rosto, são contadas sequencialmente, mas a numeração é colocada somente a partir da Introdução, ou seja, a partir da primeira folha da parte textual, em algarismos arábicos, no canto superior direito da folha, a 2 cm da borda superior, ficando o último algarismo a 2 cm da borda direita da folha.

No caso de o trabalho ser constituído de mais de um volume, deve ser mantida uma única sequência de numeração das folhas ou páginas, do primeiro ao último volume. Havendo apêndice e anexo, as suas folhas ou páginas devem ser numeradas de maneira contínua e sua paginação deve dar seguimento à do texto principal.

#### 6.8 NUMERAÇÃO PROGRESSIVA

Para numerar as seções de um trabalho, utilizam-se algarismos arábicos, no entanto, indica-se que não se ultrapasse a subdivisão quinária.

Os títulos sem indicativos numéricos (errata, agradecimentos, lista de ilustrações, lista de abreviaturas e siglas, lista de símbolos, resumo na língua vernáculo, resumo na língua estrangeira, sumário, referências, glossário, apêndice(s), anexo(s) e índice(s)) devem ser centralizados e apresentados em folhas distintas.

A folha de aprovação, a dedicatória e a epígrafe são elementos sem título e sem indicativo numérico, devendo também ser apresentadas em folhas distintas.

Os títulos das seções primárias devem ser iniciados em folhas distintas. Na formatação dos títulos das seções e subseções, recomenda-se o uso de recursos gráficos que possam ordená-los, tais como negrito, itálico ou grifo, caixa alta ou normal. **Exemplo:**

**1 SEÇÃO PRIMÁRIA 1.1** SEÇÃO SECUNDÁRIA **1.1.1 Seção terciária 1.1.1.1** Seção quaternária **1.1.1.1.1** *Seção quinária*

6.9 SIGLAS

Quando aparece pela primeira vez no texto, a forma completa do nome

precede a sigla, colocada entre parênteses. **Exemplo:** 

Associação Brasileira de Normas Técnicas (ABNT)

### 6.10 EQUAÇÕES E FÓRMULAS

Para facilitar a leitura, devem ser destacadas no texto e, se necessário, numeradas com algarismos arábicos entre parênteses, alinhados à direita. Na sequência normal do texto, é permitido o uso de uma entrelinha maior que comporte seus elementos (expoentes, índices, entre outros). **Exemplo:**

$$
X2 + y2 = z2
$$
 (1)

$$
(x2 + y2)/5 = n
$$
 (2)

# 6.11 ILUSTRAÇÕES

As ilustrações devem ser inseridas o mais próximo possível do texto a que se refere, conforme o projeto gráfico. No corpo textual, deve-se indicar a abreviatura FIG., acompanhada do número de ordem.

Qualquer que seja o tipo de ilustração, sua identificação aparece na parte superior, precedida da palavra designativa (desenho, esquema, fluxograma, fotografia, gráfico, mapa, organograma, planta, quadro, retrato, figura, imagem, entre outros), seguida de seu número de ordem de ocorrência no texto, em algarismos arábicos, travessão e do respectivo título, em fonte 12. Após a ilustração, na parte inferior, indicar a fonte consultada (elemento obrigatório, mesmo que seja produção do próprio autor), legenda, notas e outras informações necessárias à sua compreensão, em fonte 10, espaço 1,0.

A segunda linha do título, fonte ou nota deve ser alinhada com a primeira letra do texto do título, fonte ou nota. **Exemplo:**

Figura 1 – Centenário do Instituto Federal do Sudeste de Minas Gerais – Câmpus Barbacena

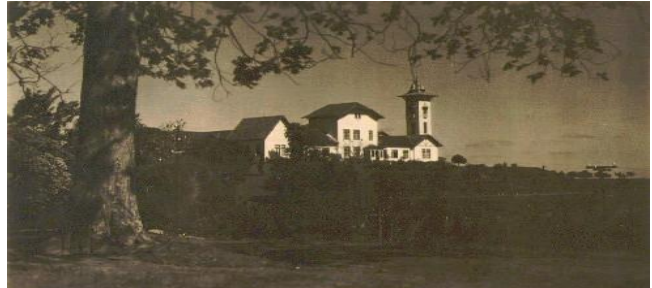

Fonte: Site do IF Sudeste MG (outubro, 2014).

#### 6.12 QUADROS

Denominam-se quadros a apresentação de dados de forma organizada e esquematizada, os quais independem de qualquer elaboração matemático- -estatística. Em sua identificação, deve-se digitar o termo Quadro, seguido do número de ordem em algarismo arábico, travessão e o título a ser apresentado. **Exemplo:**

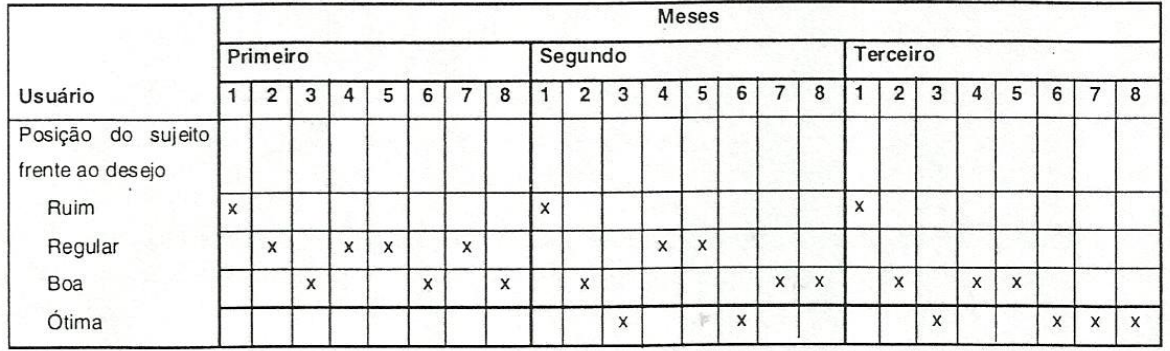

Quadro 1 – Análise dos dados observados

Fonte: Mattos (2001, p. 32)

#### 6.13 TABELAS

A tabela é uma forma de apresentar informações avaliadas qualitativa ou quantitativamente relacionadas a algum fenômeno, com a finalidade de proporcionar rapidez na interpretação dessas informações. A criação das tabelas devem seguir os critérios de padronização elaborados pelo Instituto Brasileiro de Geografia e Estatística (IBGE), os quais serão referendados a seguir.

Em uma tabela, são apresentados dados numéricos e palavras necessários à

sua compreensão. Todas as informações são apresentadas em fonte 10, exceto o título. Prima-se pela clareza na apresentação de suas informações, de modo que devem ser inseridas o mais próximo possível do trecho a que se referem.

O título é precedido da palavra Tabela seguida de espaço, travessão, número de ordem e inserido acima da tabela. Permite-se que se numerem as tabelas por capítulo ou no conjunto do texto, lembrando que, se feita por capítulo, há que se indicar o número do capítulo em questão. Exemplo de como elaborar e numerar os títulos.

Tabela 1 – Índice de cirurgias plásticas entre os homens Tabela 2 – Índice de cirurgias plásticas entre as mulheres ou Tabelas do capítulo 2 Tabela 2.1 – Índice de cirurgias plásticas entre os homens

Tabela 2.2 – Índice de cirurgias plásticas entre as mulheres

A indicação de fonte e/ou notas aparece abaixo dela.

**Exemplo** de apresentação de tabelas:

Tabela 1 – Distribuição dos estabelecimentos segundo ordem decrescente de importância dada à boa aparência na seleção de empregados, de acordo com as respostas emitidas no Plaza Shopping (Grupo A) e no Barcas Shopping, Shopping José Carreteiro e estabelecimentos próximos (Grupo B) - Niterói, 1998.

![](_page_26_Picture_94.jpeg)

Fonte: Luz e Valença (2000, p. 305)

# 6.14 GRÁFICOS

Depois de sintetizados em tabelas, os dados podem ser apresentados em gráficos, a fim de proporcionar uma leitura e interpretação rápida do fenômeno observado. O gráfico representa as tabelas de modo simples e legível, destacando fatos e dados que fundamentam o trabalho e que poderiam ser negligenciados se apenas tabulados.

Dois elementos são obrigatórios na apresentação dos gráficos:

a) O uso de escalas:

Constitui-se de uma sequência ordenada de valores que descreve o campo de variação de um fenômeno. Podem ser traçadas dois tipos de escalas: escala vertical ou das oordenadas (para representar os valores observados ou a frequência dos itens analisados) e escala horizontal ou das abscissas (para representar o campo de variação de um fenômeno).

b) O uso de legendas:

Também denominada de convenção ou chave, a legenda descreve as convenções utilizadas na elaboração do gráfico. Não se deve digitar a palavra legenda antecedendo as explicações, bem como a utilização de molduras em torno das mesmas. As legendas podem ser inseridas logo abaixo do gráfico ou, caso exista algum vácuo deixado pelo desenho gráfico, à direita das escalas. **Exemplo:**

Gráfico 1 – Percentagem de moluscos infectados encontrados nos afluentes B e C e no córrego Pamparrão para cada período considerado: eco e chuvoso.

![](_page_27_Figure_7.jpeg)

![](_page_27_Figure_8.jpeg)

### **7 CITAÇÕES**

As citações têm a importante função de fundamentar, esclarecer ou complementar as ideias do autor. A forma de apresentar as citações baseia-se na NBR 10520, que variará em função da extensão do texto transcrito (sendo incorporada ou destacada do corpo textual) e da forma como menciono as palavras do autor (transcrição ou paráfrase), podendo ser direta, indireta ou citação de citação.

### 7.1 CITAÇÃO DIRETA

É quando ocorre a transcrição textual de parte da obra do autor consultado.

As citações diretas, **de até três linhas**, devem ser inseridas no corpo do texto e devem estar contidas entre aspas duplas. As aspas simples são utilizadas para indicar citação no interior da citação. **Exemplos:**

"Não se mova, faça de conta que está morta." (CLARAC; BONNIN, 1985, p. 72).

Neste contexto, Oliveira (1999, v2, p.20) cita a participação da comunidade na gestão escolar como "uma revolução cultural de dimensões 'copernicanas'."

As citações diretas, **com mais de três linhas**, devem ser destacadas do texto com recuo de 4 cm da margem esquerda, com letra menor que a do texto utilizado (tamanho 11, preferencialmente) e sem as aspas. **Exemplo:** 

> A teleconferência permite ao indivíduo participar de um encontro nacional ou regional sem a necessidade de deixar seu local de origem. Tipos comuns de teleconferência incluem o uso da televisão, telefone, um sinal de áudio por ser emitido em um salão de quaisquer dimensão. (NICHOLS, 1993, p. 181).

#### 7.2 CITAÇÃO INDIRETA

Ocorre quando se reproduzem ideias e informações de algum texto tomado como referência, sem transcrever as próprias palavras do autor consultado.

#### **Exemplos:**

Como lembra Martins (1984), o futuro desenvolvimento da informação está cada dia mais dependente de um plano unificado de normalização.

Diversos autores salientam a importância do acontecimento desencadeador no início de um processo de aprendizagem (CROSS, 1994; KOSX, 1986; MEZIROW, 1991).

# 7.3 CITAÇÃO DE CITAÇÃO

Transcrição direta ou indireta de um texto em que não se teve acesso ao documento original.

No texto, deve-se citar o sobrenome do autor do documento não consultado, seguido da expressão latina *apud (*ditado por), e o sobrenome do autor do documento efetivamente consultado. Recomenda-se mencionar, em nota de rodapé, os dados do documento original (aquele não consultado).

#### **Exemplo no texto:**

Marinho<sup>1</sup> (1980 apud MARCONI; LAKATOS, 1982) apresenta a formulação do problema como uma fase de pesquisa que, sendo bem delimitado, simplifica e facilita a maneira de conduzir a investigação.

#### **Em nota de rodapé:**

\_\_\_\_\_\_\_\_\_\_\_\_\_\_\_\_\_\_\_\_\_\_\_\_

<sup>1</sup>MARINHO, Pedro. **A pesquisa em ciências humanas**. Petrópolis: Vozes, 1980.

Observe abaixo, com o exemplo apresentado, os dados que devem ser mencionados na referência bibliográfica, quando fazemos uso de citação de citação.

#### **Exemplo no texto:**

"Vai aqui este pedido aos professores, pedido de alguém que sofre ao ver o rosto aflito das crianças […] 'por favor, me ajude a ser feliz'." (ALVES, 2001 apud AMARAL, 2002, p. 95).

#### **Na lista de referências:**

AMARAL, J. C. **Buscando sentidos**. Divinópolis: [s.n.], 2002.

### 7.4 REGRAS GERAIS DE APRESENTAÇÃO

As citações devem ser indicadas no texto pelo sistema autor-data, também chamado alfabético. Todas as obras citadas devem constar na lista de referências, que é apresentada em ordem alfabética, conforme a forma de entrada nas citações.

Pelo sistema autor-data, a indicação da fonte é feita pela autoria seguida da data de publicação, paginação e volume (obrigatória em citações diretas). E, na ausência de autoria, pela primeira palavra do título, seguida de reticências. Se o título se iniciar por artigo ou monossílabo, este deve ser incluído na indicação da fonte.

Quando a indicação de fonte (sobrenome do autor, instituição responsável ou título) estiver incluída na sentença, a mesma deverá aparecer em letras maiúsculas e minúsculas. Se não estiver incluída na sentença, será expressa em maiúsculas e entre parênteses, no final da frase. **Exemplos:**

Segundo Dângelo e Fantini (2005, p. 460), "é pouco provável que o vago tenha fibras de sensibilidade dolorosa."

"Em principio, uma biblioteca existe pra propiciar alternativa, possibilidade e oportunidade às pessoas." (MEY, 2009, p. 1).

#### **7.4.1 Citação de documento com um autor**

A entrada é feita pelo sobrenome do autor, data e página(s). **Exemplo:**

"A chamada pandectística havia sido a forma particular pela qual o direito romano fora integrado no século XIX na Alemanha em particular." (LOPES, 2000, p. 225).

#### **Na lista de referências:**

SOBRENOME, Prenome(s) do autor. **Título da obra**: subtítulo. Trad. X. Edição. Local: Editora, data de publicação.

LOPES, José Reinaldo de Lima. **O direito na História**. São Paulo: Max Limonad, 2000.

# **7.4.2 Citação de documento com dois ou três autores**

Usa-se a conjunção "e" se os sobrenomes estiverem fora dos parênteses e "ponto e vírgula" se estiverem dentro dos parênteses.

# **Exemplos com dois autores:**

Segundo Mey e Silveira (2009, p. 3) "há diferentes modos de considerar o processo comunicativo, reflexos de diferentes visões de mundo."

**Ou:**

A comunicação é o meio por excelência de convivência entre os seres humanos, "a expressão do conhecimento é individual, porém depende do contexto em que se insere o indivíduo." (MEY; SILVEIRA, 2009, p. 3).

# **Na lista de referências:**

SOBRENOME, Prenome(s) do autor 1; SOBRENOME, Prenome(s) do autor 2. **Título da obra**: subtítulo. Trad. X. Edição. Local: Editora, data de publicação.

MEY, Eliane Serrão Alves; SILVEIRA, Naira Christofoletti. **Catalogação no plural.** Brasília: Briquet de Lemos/Livros, 2009.

# **Exemplo com três autores:**

O mestrado profissional também tem por objetivo a formação de recursos humanos para o mercado de trabalho, exigindo dos estudantes a apresentação de um trabalho monográfico no final do curso. (CERVO; BERVIAN; DA SILVA, 2013).

**Ou:**

De acordo com Cervo, Bervian e Da Silva (2013), O mestrado profissional também tem por objetivo a formação de recursos humanos para o mercado de trabalho, exigindo dos estudantes a apresentação de um trabalho monográfico no final do curso.

# **Na lista de referências:**

SOBRENOME, Prenome(s) do autor 1; SOBRENOME, Prenome(s) do autor 2; SOBRENOME, Prenome(s) do autor 3. **Título da obra**: subtítulo. Trad. X. Edição. Local: Editora, data de publicação.

CERVO, Amado L.; BERVIAN, Pedro A.; DA SILVA, Roberto. **Metodologia científica**. São Paulo: Pearson Prentice, 2013. **7.4.3 Citação de documento com mais de três autores**

Indicar o sobrenome do primeiro autor conforme aparece na obra, seguindo da expressão et al., data e página. **Exemplo:** 

"A Lei de Responsabilidade Fiscal prevê a destinação de recursos públicos ao setor privado, com o fim de, direta ou indiretamente, cobrir necessidades de pessoas físicas ou déficits de pessoas jurídicas." (QUINTANA et al., 2011, 104).

### **Na lista de referências:**

SOBRENOME, Prenome(s) do autor et al. **Título da obra**: subtítulo. Trad. X. Edição. Local: Editora, data de publicação.

QUINTANA, Alexandre Costa et al. **Contabilidade pública**: de acordo com as novas Normas Brasileiras de Contabilidade aplicadas ao setor público e a Lei de Responsabilidade Fiscal. São Paulo: Atlas, 2011.

#### **7.4.4 Citação de diversos documentos de um mesmo autor e mesmo ano**

São distinguidos pelo acréscimo de letras minúsculas, após a data. Em anos diferentes, as datas são citadas em ordem cronológica, separadas por vírgula. **Exemplo:**

(CAMÕES, 1987, 1995, 1998).

(FREIRE, 1980a). (FREIRE, 1980b).

# **Na lista de referências:**

FREIRE, Paulo. **Pedagogia da esperança.** 5. ed. São Paulo: Paz e Terra, 1980a.

# **7.4.5 Citação de vários autores com o mesmo sobrenome e data**

Acrescentam-se as iniciais e/ou os prenomes para diferenciá-los. **Exemplo:**

(MARTINS, D., 2002). (MARTINS, G., 2002). (MARTINS, Joel., 2003). (MARTINS, Justos., 2003).

#### **7.4.6 Citação de diversos documentos de vários autores**

Deverão ser mencionados em ordem alfabética e separados por ponto e vírgula. **Exemplo:**

(DIAS, 2003; FONSECA, 2005; GOMES, 2001).

#### **7.4.7 Citação com nome de entidade governamental**

Documento de responsabilidade de um órgão da administração direta do governo, com referência iniciada pelo nome geográfico do país, estado ou município. Usa-se o nome geográfico, seguido da data do documento. **Exemplo:**

Dados estatísticos revelam que ocorreu um decréscimo no nível de crianças fora da sala de aula. (BRASIL, 1997).

#### **Na lista de referências:**

BRASIL. Ministério da Educação e Cultura. **Bolsa Escola**: Brasília, DF, 1997.

#### **7.4.8 Citação de entidades coletivas**

Na primeira citação, o nome deve ser grafado por extenso acompanhado da sigla, se houver, e da data. Nas citações subsequentes, pode-se usar apenas a sigla e a data. **Exemplos:**

"A adição de ácido à solução de indicador aumenta a concentração de H<sup>+</sup> , reprime a dissociação do indicador e há predominância da cor da forma ácida." (UNIVERSIDADE FEDERAL DO PARANÁ, 2011, p.21).

### **Na lista de referências:**

UNIVERSIDADE FEDERAL DO PARANÁ. **Bioquímica**: aulas práticas. Curitiba, 2007.

### **7.4.9 Citação de documento sem autoria**

É indicado pelo título, com a primeira palavra em letras maiúsculas, seguidas de reticências, data e página. **Exemplo de citação de artigo de periódico sem autoria:**

"A tripla fusão em Fukushima há um ano foi o pior acidente nuclear do mundo desde o desastre de Chernobyl na Ucrânia, em 1986." (O ÁTOMO …, 2012, p. 41).

### **Na lista de referências:**

O ÁTOMO derrotado. Carta na Escola, São Paulo, n. 66, p. 41, maio 2012.

#### **7.4.10 Citação de capítulo de livro**

A entrada é feita pelo autor do capítulo. **Exemplo:** 

No entanto, "o fator mais interessante na determinação da demanda e da oferta de divisas é, principalmente para a análise do caso brasileiro, o nível geral de preços." (SILBER, 2011, p. 499).

#### **Na lista de referências:**

SOBRENOME, Prenome(s) do(s) autor(es). Título do capítulo: In: SOBRENOME, Prenome(s) do(s) autor(es). **Título da obra**: subtítulo. Trad. X. Edição. Local: Editora, data de publicação. cap. X, p. X-XX.

### **Para autores diferentes:**

SILBER, Simão Davi. Comércio internacional. In: PINHO, D. B. (Org.). **Manual de economia.** São Paulo: Saraiva, 2011. cap. 22, p. 495-517.

#### **Para o mesmo autor:**

ZYGMUNT, BAUMAN. Turistas e vagabundos. In: \_\_\_\_\_\_. **Globalização**: as conseqüências humanas. Trad. Marcus Penchel. Rio de Janeiro: Jorge Zahar, 1999. cap. 4, p. 85-110.

# **7.4.11 Citação de artigo de periódico**

A entrada é feita pelo autor do artigo.

Na culinária do Brasileiro, "o palmito fresco pode ser cortado e servido, sem preparo prévio, em saladas, ou também frito, assado ou cozido em qualquer combinação e com qualquer acompanhamento." (GALDINO; CLEMENTE, 2008, p. 541).

# **Na lista de referências:**

SOBRENOME, Prenome(s) do(s) autor(es) do artigo. Título do artigo ou matéria. **Título do periódico**, Local de publicação, número do volume, ano, fascículo ou número. p. X-XX, dia (se houver), mês (se houver), ano (do fascículo, suplemento ou número especial).

GALDINO, N. O.; CLEMENTE, E. Palmito de pupunha composição mineral e cinética de enzimas oxidativas. **Ciência e Tecnologia de Alimentos,** Campinas, v. 28, n. 3. p. 540-544, jul./set. 2008.

# **7.4.12 Citação de artigo ou matéria de jornal**

A entrada é feita pelo autor do artigo, caso exista, seguida pelo ano e página citada, conforme ilustra item anterior.

# **Na lista de referências:**

SOBRENOME, Prenome(s) do(s) autor(es) do artigo *(se houver)*. Título do artigo ou matéria. **Título do jornal**, Local de publicação, data (dia, mês e ano), número ou título do caderno, seção, suplemento, páginas do artigo referenciado. **OBS.:** Quando não houver seção ou parte, a paginação do artigo ou matéria precede a data.

# **Com indicação de autoria:**

BUENO, Wilson. Uma história índia. **O Estado do Paraná**, Curitiba, p. 2, jul. 2000.

LEONI, Ricardo. Novos métodos de gestão para garantir resultados. **O Globo**, Rio de Janeiro, 6 ago. 2000, Boa Chance, p. 3.

#### **Sem indicação de autoria:**

INTENET 2 abre canais para pesquisa. **Folha de Londrina**, Londrina, 21 maio 1998. Folha Informática, p. 4.

# **7.4.13 Citação verbal**

Indicação de dados obtidos por informação oral. Deve-se colocar entre parênteses a expressão informação verbal após a citação e mencionar os dados disponíveis em nota de rodapé. **Exemplo:** 

Segundo Marcondes (2003), as bibliotecas digitais têm suma importância nas Universidades. (informação verbal).<sup>2</sup>

# **No rodapé:**

\_\_\_\_\_\_\_\_\_\_\_\_\_\_\_\_\_\_\_\_\_\_\_ <sup>2</sup>MARCONDES, J. **Bibliotecas Digitais**. Belo Horizonte: 10 jun. 2003. Palestra ministrada aos profissionais e estudantes de Biblioteconomia e Ciência da Informação.

# **7.4.14 Citação de informação extraída da internet**

São citações de documentos acessados eletronicamente. Comunicações pessoais (e-mail e outros) não aparecem na lista de referências, apenas em nota de rodapé.

# **Exemplo de citação de artigo de revista online com autoria:**

Segundo Pires (2000, v. 35, n. 4, p. 794), "para fins de irrigação, a profundidade efetiva das raízes é um dos parâmetros básicos para projetos e manejo da água na cultura."

# **Na lista de referências:**

*Com indicação de autoria*

SOBRENOME, Prenome(s) do(s) autor(es) do artigo. **Título do artigo ou matéria.**  Nome do sítio pesquisado. Disponível em: <inserir endereço eletrônico>. Acesso em: dia mês. ano.

*Sem indicação de autoria* TÍTULO do artigo. Nome do sítio pesquisado. Disponível em: <inserir endereço eletrônico>. Acesso em: dia mês. ano.

# **Com indicação de autoria:**

PIRES, Regina Célia de Matos et al. **Profundidade efetiva do sistema radicular do morangueiro sob diferentes coberturas do solo e níveis de água**. Pesquisa Agropecuária Brasileira, Brasília, DF, v. 35, n. 4, , abr. 2000. Disponível em:

[<http://www.scielo.br/scielo.phl?script=sci\\_arttext&pid=S0100-](http://www.scielo.br/scielo.phl?script=sci_arttext&pid=S0100-204X200000017&Ing=pt&nrm=iso) [204X200000017&Ing=pt&nrm=iso>](http://www.scielo.br/scielo.phl?script=sci_arttext&pid=S0100-204X200000017&Ing=pt&nrm=iso). Acesso em: 22 mar. 2014.

### **Sem indicação de autoria:**

ARRANJO tributário. Diário do Nordeste Online, Fortaleza, 27 nov. 1998. Disponível em: <http://www.diariodonordeste.com.br>. Acesso em: 28 nov. 1998.

### **7.4.15 Citação de documentos jurídicos**

Nesse tipo de referência, incluem-se três grupos de documentos jurídicos: a legislação, a jurisprudência (decisões judiciais) e doutrina (interpretação de dados legais).

**Legislação:** são documentos como a Constituição, as emendas constitucionais, os textos legais e normas emanadas de entidades públicas e privadas. Mencione, no texto, o número da lei, artigo, inciso, etc., assim como a data de promulgação e indique a fonte consultada. **Exemplo:**

A Constituição Brasileira estabelece:

Art. 2º. São bens da União:

[…]

§ 2º. A faixa até cento e cinquenta quilômetros de largura, ao longo das fronteiras terrestres, designadas como faixa de fronteira. É considerada fundamental para a defesa do território nacional, e sua ocupação será regulada em lei (BRASIL, 1999,p .13)

#### **Na lista de referências:**

LOCAL. Jurisdição. **Título**, numeração, data e dados da publicação.

BRASIL. Constituição (1988). **Constituição da República Federativa do Brasil**: promulgada em 5 de outubro de 1988: atualizada até a Emenda Constitucional nº 20, de 15-12-1998. 21. ed. São Paulo: Saraiva, 1999.

**Jurisprudência:** conjunto de decisões judiciais que seguem a mesma linha de pensamento sobre determinado fato. Indique a fonte, incluindo a jurisdição e o órgão judiciário competente. **Exemplo:**

> O conceito de fidelidade partidária não pode dissociar-se do conceito de democracia. Para que a democracia brasileira prospere, é desejado proteção ao sistema de fidelidade partidária, com as consequências geradas quando quebradas, tendo acesso aos

Cargos do Legislativo ou Executivo. (BRASIL, 2008, p. 395).

# **Na lista de referências:**

LOCAL. Jurisdição e órgão judiciário competente. Título. Número. Partes envolvidas (se houver). Relator: Nome. **Título da publicação**, dados da publicação (como local, página e data).

BRASIL. Tribunal Superior Eleitoral. Resolução n. 22.600 consulta n. 1.407 de 16 de outubro de 2007. **Jurisprudência do Tribunal Superior Eleitoral**, Brasília, DF, v. 19, n. 1, jan./mar. 2008.

**Doutrina:** inclui toda e qualquer discussão técnica sobre questões legais.

# **Exemplo:**

O Estado Social *f*oi deixado de lado para dar lugar a um Estado Penal. Investimentos em ensino fundamental, médio e superior, lazer, cultura, saúde, habitação são relegados a segundo plano, priorizando-se o setor repressivo. A toda hora o Congresso Nacional anuncia novas medidas de combate ao crime. (GRECO, 2011, p. 13)

# **Na lista de referências:**

SOBRENOME, Prenome(s) do(s) autor(es). **Título do livro ou material publicado**: subtítulo. Dados de publicação.

# **Para indicar o livro ou material todo:**

GRECO, Rogério. **Direito Penal do Equilíbrio:** uma visão minimalista do Direito Penal. 6. ed. Niterói, RJ: Impetus, 2011.

# **Para indicar um artigo do livro ou revista:**

CAMARGO, Ricando Antônio Lucas. A falência como consumação a ser fervorosamente desejada. **Consulex**, Brasília, DF, ano 1, p. 42-44, fev. 1997.

# 7.5 SUPRESSÕES

As omissões de palavras ou frases são indicadas pelo uso de reticências entre colchetes. Podem ser usadas até três supressões na mesma citação (começo, meio, fim). **Exemplo:** 

"Em relação à maneira de agir nas organizações, os empreendedores também podem assumir diferentes papéis […]." (DORNELAS, 2008, p. 75).

#### 7.6 INTERPOLAÇÕES

São acréscimos, comentários ou explicações acrescentados pelo autor, quando necessários. Aparecem entre colchetes. **Exemplo:**

"Nesse sistema ocorre o vozeamento [ou sua ausência] na produção dos sons." (CRYSTAL, 1997, p. 27).

#### 7.7 DESTAQUES

Ao citar algum texto, o autor poderá, por meio de marcações gráficas, destacar alguns elementos que considerar importantes para sua exposição, os quais serão citados e exemplificados abaixo.

**[!]** - Expressa ênfase.

"O suplício se realiza num grandioso cerimonial de triunfo (...)" [!] (FOULCAULT, 2013, p. 51).

**[?]** - Expressa dúvida.

O direito penal conhece dois polos ou tendências de suas regulações. Por um lado, o trato com o cidadão, em que se espera até que este exteriorize seu fato para reagir, com o fim de confirmar a estrutura normativa da sociedade, e por outro, o trato com o inimigo, [?] que é interceptado prontamente em seu estagio prévio e que se combate por sua periculosidade. (JAKOBS; CANCIO MELIÁ, 2003, p. 42

**Grifo** - Uso do sublinhado, negrito ou itálico de palavras ou frases, enfatizando a informação destaque.

> O Estado Social **foi deixado de lado** para dar lugar a um Estado Penal. Investimentos em ensino fundamental, médio e superior, lazer, cultura, saúde, habitação são relegados a segundo plano, priorizando-se o setor repressivo. A toda hora o Congresso Nacional anuncia novas medidas de combate ao crime. (GRECO, 2011, p. 13, grifo nosso)

**[sic]** – Expressa erros ou incoerências no texto citado.

"Por outro lado, prejuízos poder [sic] provocados pelos fungos, como doenças em plantações, doenças no homem, doenças em animais […] (MINAMI, 1989, p. 19)

# **REFERÊNCIAS**

ASSOCIAÇÃO BRASILEIRA DE NORMAS TÉCNICAS. **NBR 10520:** informação e documentação: citações em documentos: apresentação. Rio de Janeiro, 2002a.

\_\_\_\_\_\_. **NBR 12225:** informação e documentação: lombada: apresentação. Rio de Janeiro, 2004.

\_\_\_\_\_\_. **NBR 14724:** informação e documentação: trabalhos acadêmicos: apresentação. Rio de Janeiro, 2011.

\_\_\_\_\_\_. **NBR 6023**: informação e documentação: referências: elaboração. Rio de Janeiro, 2002b.

\_\_\_\_\_\_. **NBR 6024:** informação e documentação: numeração progressiva das seções de um documento escrito: apresentação. Rio de Janeiro, 2012.

\_\_\_\_\_\_. **NBR 6027:** informação e documentação: sumário: apresentação. Rio de Janeiro, 2013.

\_\_\_\_\_\_. **NBR 6028:** informação e documentação: resumo apresentação. Rio de Janeiro, 2003.

CRUZ, Anamaria da Costa; MENDES, Maria Tereza Reis. T**rabalhos acadêmicos, dissertações e teses**: estrutura e apresentação (NBR 14724/2002). Niterói: Intertexto, 2003.

CRUZ, Anamaria da Costa; PEROTA, Maria Luiza Loures Rocha; MENDES, Maria Tereza Reis. **Elaboração de referências** (NBR 6023/2002). 5. ed. Rio de Janeiro: Interciência; Niterói: Intertexto, 2002.

INSTITUTO FEDERAL DO SUDESTE DE MINAS GERAIS. **Regulamento de trabalho de conclusão de curso (TCC)**. Resolução: 21/2012. Disponível em: <[http://www.ifsudestemg.edu.br/sites/default/files/Regulamento%20TCC%20vers%C](http://www.google.com/url?q=http%3A%2F%2Fwww.ifsudestemg.edu.br%2Fsites%2Fdefault%2Ffiles%2FRegulamento%2520TCC%2520vers%25C3%25A3o%2520Dezembro%25202012_0.pdf&sa=D&sntz=1&usg=AFQjCNHR2OQvNdhy0pGZMymdE4n4z4xLFQ) [3%A3o%20Dezembro%202012\\_0.pdf](http://www.google.com/url?q=http%3A%2F%2Fwww.ifsudestemg.edu.br%2Fsites%2Fdefault%2Ffiles%2FRegulamento%2520TCC%2520vers%25C3%25A3o%2520Dezembro%25202012_0.pdf&sa=D&sntz=1&usg=AFQjCNHR2OQvNdhy0pGZMymdE4n4z4xLFQ)>. Acesso em: 02 maio 2014.

MARCONI, Marina de Andrade; LAKATOS, Eva Maria. **Fundamentos de metodologia científica**. 6. ed. São Paulo: Atlas, 2007,